## **Smuxi - Feature # 679: Option to temporarily enable/disable filters**

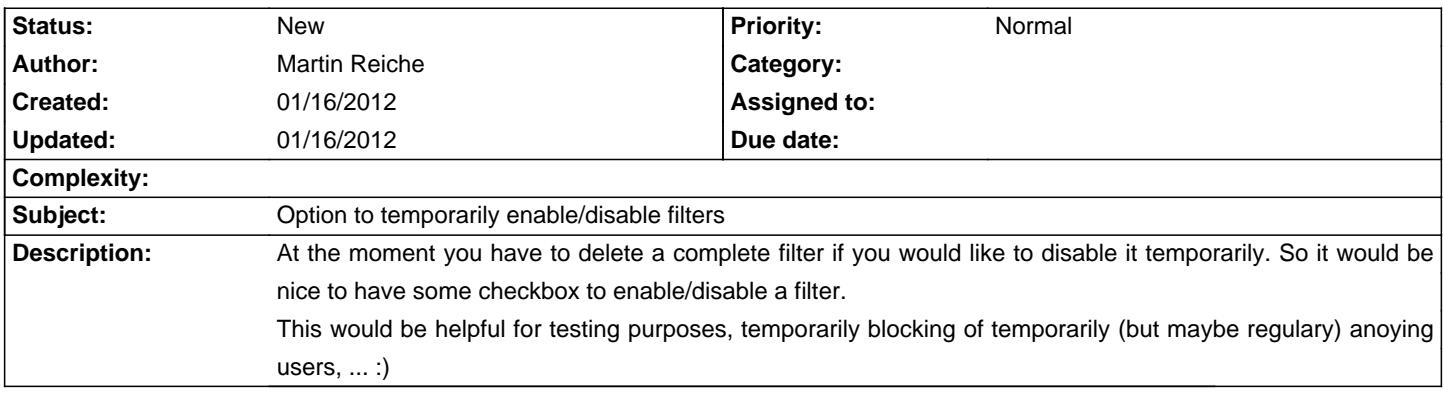

**History**